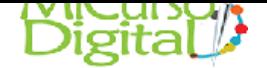

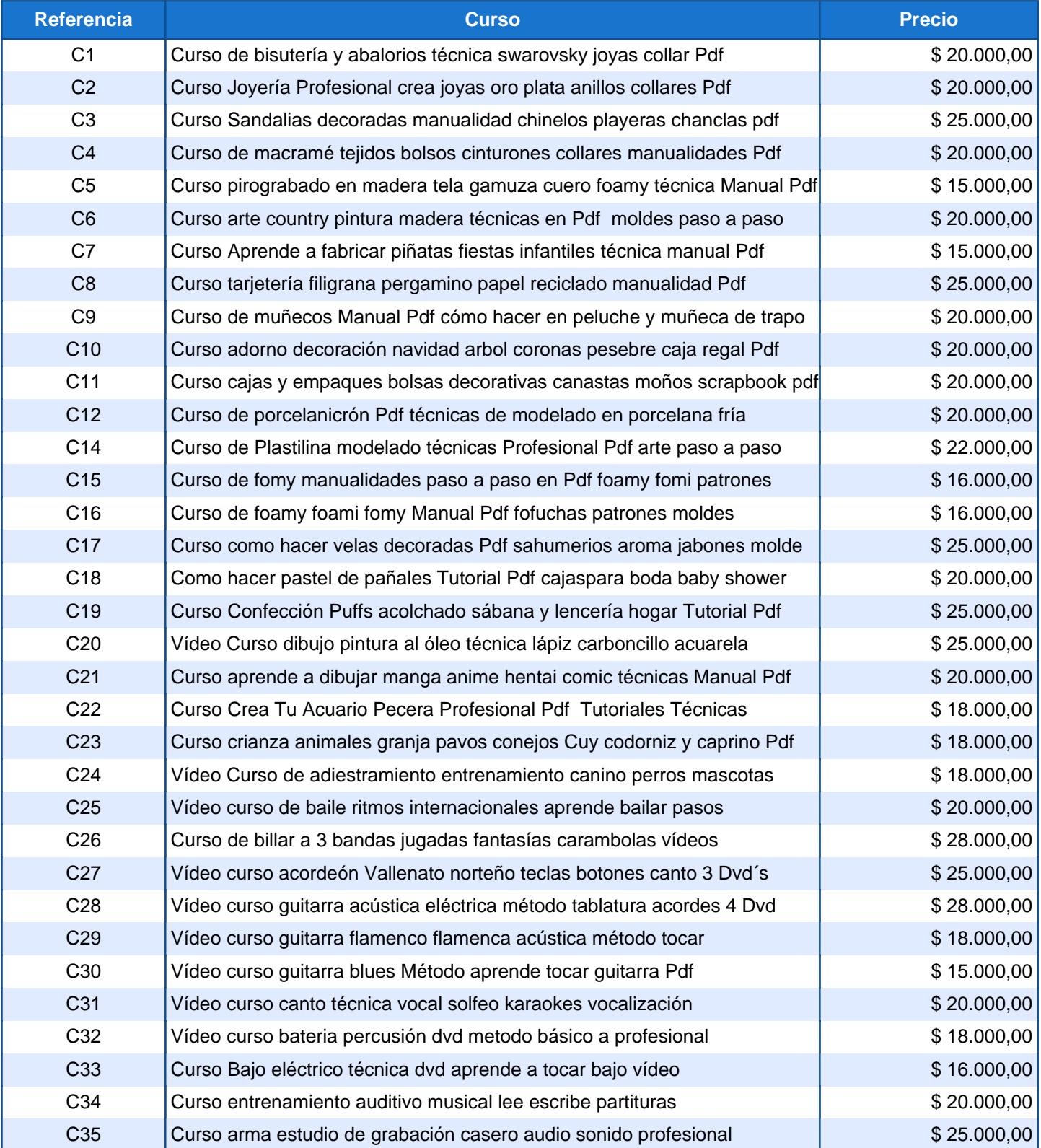

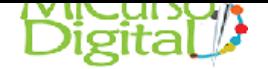

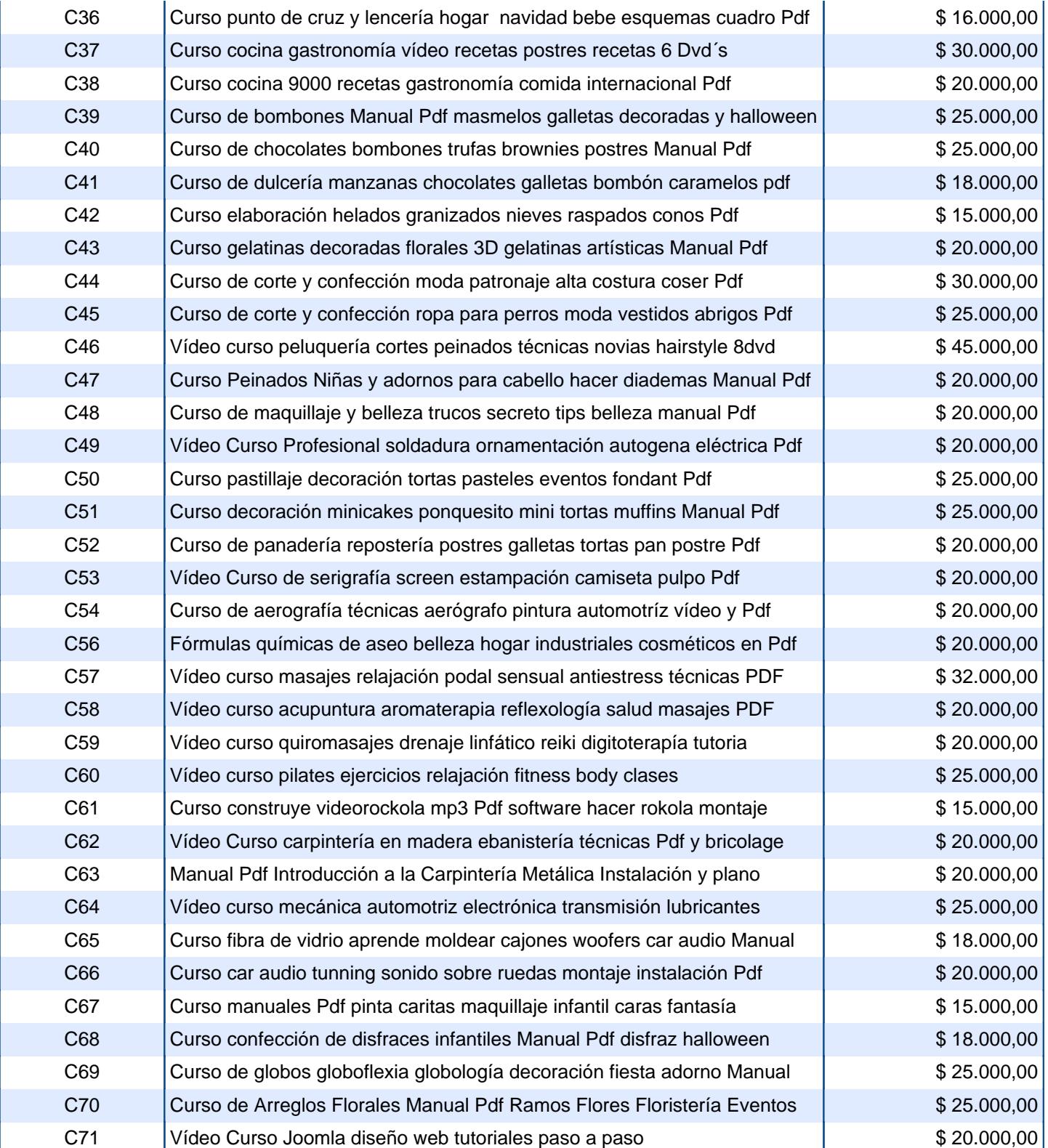

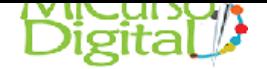

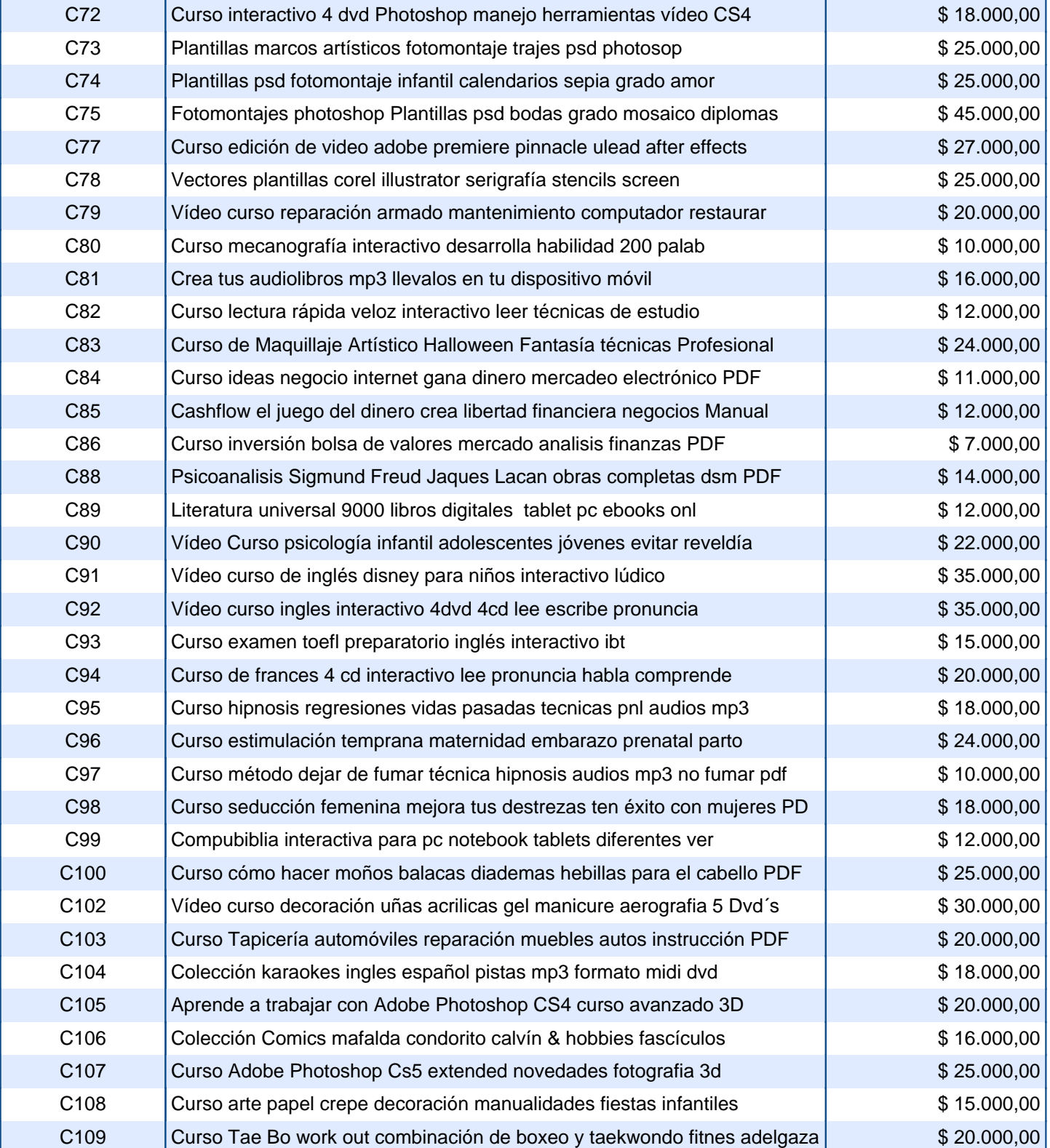

![](_page_3_Picture_0.jpeg)

![](_page_3_Picture_274.jpeg)

![](_page_4_Picture_0.jpeg)

![](_page_4_Picture_274.jpeg)

![](_page_5_Picture_0.jpeg)

![](_page_5_Picture_272.jpeg)

![](_page_6_Picture_0.jpeg)

![](_page_6_Picture_272.jpeg)

![](_page_7_Picture_0.jpeg)

![](_page_7_Picture_274.jpeg)

![](_page_8_Picture_0.jpeg)

![](_page_8_Picture_274.jpeg)

![](_page_9_Picture_0.jpeg)

![](_page_9_Picture_272.jpeg)

![](_page_10_Picture_0.jpeg)

![](_page_10_Picture_272.jpeg)

![](_page_11_Picture_0.jpeg)

![](_page_11_Picture_272.jpeg)

![](_page_12_Picture_0.jpeg)

![](_page_12_Picture_272.jpeg)

![](_page_13_Picture_0.jpeg)

![](_page_13_Picture_272.jpeg)

![](_page_14_Picture_0.jpeg)

![](_page_14_Picture_272.jpeg)

![](_page_15_Picture_0.jpeg)

![](_page_15_Picture_272.jpeg)

![](_page_16_Picture_0.jpeg)

![](_page_16_Picture_274.jpeg)

![](_page_17_Picture_0.jpeg)

![](_page_17_Picture_272.jpeg)

![](_page_18_Picture_0.jpeg)

![](_page_18_Picture_274.jpeg)

![](_page_19_Picture_0.jpeg)

![](_page_19_Picture_272.jpeg)

![](_page_20_Picture_0.jpeg)

![](_page_20_Picture_272.jpeg)

![](_page_21_Picture_0.jpeg)

![](_page_21_Picture_272.jpeg)

![](_page_22_Picture_0.jpeg)

![](_page_22_Picture_274.jpeg)

![](_page_23_Picture_0.jpeg)

![](_page_23_Picture_244.jpeg)